# **IPhone Toon Icons Download [32|64bit]**

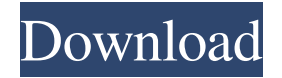

### **IPhone Toon Icons Crack+ License Key Full Download [Updated]**

• Overall there are 20 icon graphics in total. • All icons are layered and vector-based EPS files. • Use your favorite graphics editor to scale or resize all icons. • Very high-quality icons that can be used for any purposes. • All icons can be modified to suit your needs. iPhone 12 Icon Pack is a collection of high quality icons in four sizes. All icons are vector based and work perfectly in Retina and non Retina display with the release of iOS 11. The set includes: • 320 x 320 icon • 512 x 512 icon • 720 x 720 icon • 1080 x 1080 icon This set is a must have for developers and designers that want to add beautiful icons to their app. The set includes: • 20 PNG files • 20 SVG files • 1 PSD file If you are looking for more icons, please check my other collections: • Icons for Developers • iPhone 6 Icon Pack • Android 4.4 Icon Pack If you like this icon pack, please don't forget to rate and comment. These 11 transparent iPhone shapes are made from our user's drawing. Make your own iPhone background design from the original drawings or from your own personal designs. Download the free iPhone template packs for iPhone and iPad. You can create your own iPhone design, animation, video, banner, website, logo and more. The latest template packs include gorgeous vector iPhone icons with textures, vector iPhone icon set, iPhone app icon pack and more. This set is compatible with all iPhone models and includes 180 vector icons in 9 sizes and 3 formats: •.EPS •.SVG •.AI •.PNG •.PDF All the graphics are royalty free, so you can use them for any purpose, free of charge. With this iPhone toon, you will get the high quality vector image of Toon as an iPhone icon pack. Made with transparency and easy to modify in Photoshop and most graphic editor This is a free iPhone toon for personal use. iPhone Toon Icons Crack Mac contains 4 stock icons of cartoon iPhone that also have faces illustrating various emotions. Users can replace their standard file and folders icons with these funny ones, or they can also embed them within iPhone-related private projects. iPhone Toon Icons Description: • Overall there are 20 icon graphics in total. • All icons are layered

#### **IPhone Toon Icons Activation Free PC/Windows [Updated]**

Launch iPhone Toon Icons Activation Code from iPhone. KEYMACRO Description: Launch iPhone Toon Icons from iPhone. KEYMACRO Description: Launch iPhone Toon Icons from iPhone. iPhone Toon Icons "Direct link to the image" has not been found. You can get it here.Q: How to create a dummy variable for a data frame? I need to create a dummy variable which is not taken into consideration by the algorithm I am using in my code. My problem is quite simple. I have data like this: I need to create a dummy variable (I want 0 and 1 instead of 0 and 2)

which is not taken into consideration by the function I am using, import pandas as pd import numpy as np import matplotlib.pyplot as plt my df  $=$  pd.DataFrame(columns=['Days']) day1 = pd.Series([[1, 1, 1, 1], [0, 0, 0, 1], [0, 0, 0, 0], [0, 0, 1, 0], [0, 0, 1, 0]]) my\_df = pd.DataFrame(columns=['Days']) my\_df['Days'] = day1 How can I do this? Thank you in advance! A: You can use numpy's isnan() function. import numpy as np my\_df['Days\_dummy'] = np.isnan(my\_df['Days']) Q: MATLAB: Multiplying a matrix by a vector This is driving me crazy. When I multiply a matrix (A) by a vector (B), and then change the matrix (A), it affects the original vector (B) as well. If I run the line again, B is still different from what it used to be. Why is this happening? MATLAB Version: 8.4.0.150421 (R2014b) A: In MATLAB, if you assign a value to a variable in one function and then use the same variable in another function, the new value is stored in that variable in that function. This is so you can return a 77a5ca646e

## **IPhone Toon Icons Crack Activation**

The current set of application icons is cluttered and visually unappealing, so we've made an attempt to make them more "funny" and interesting. These icons are complemented with an extensive set of free Animated iPhone faces that have an amazing variety of expressions.

============================================= ★ Free Font of Toons ★ If you like these icons, you can find more on my website at ============================================= ★ Demo ▼ ============================================= This app is ad-free. ============================================= ★ DONATIONS OPTION ★ Support me by purchasing the app (if you enjoy it) or making a donation via PayPal! ★ ICON COLOR INDEX ★ L, B, R, C, W Designed and created by Angel Design & Graphics for Symbian. ============================================= ★ INSTALLATION VIDEO ★ ============================================= ★ FAQ ★ ★ How many files and folders can I replace with Toon/Toon iPhone

icons? ★ What's the dimension? ★ Is it animated? ★ What are the elements? ★ What about information boxes and toolbars? ★ Are you going to update this set with the new iOS7 icons? ★ Are you going to release an iOS7 set? ★ Can I use these icons for my own private projects? ★ Can I use these icons for commercial apps or games?  $\star$  If you

### **What's New in the IPhone Toon Icons?**

# **System Requirements For IPhone Toon Icons:**

"Next-Gen" Next-Gen consoles have the following minimum requirements. NVIDIA GeForce GTX 660 or AMD Radeon HD 7970 OpenGL 3.2 or later HDCP 2.2 If you use AMD hardware, any version of AMD Catalyst Driver is supported. AMD hardware requirements: AMD Catalyst 11.12 or later (previously known as "Catalyst 11.8") AMD HD3D AMD Radeon HD 5000 Series (HD 5800, HD 5700, HD 5750

[http://bookmarkwebs.com/upload/files/2022/06/Axxy2mkOjuzGZD5WcPCu\\_06\\_8f489419ff5aafe7da61bc856c3853d9\\_file.pdf](http://bookmarkwebs.com/upload/files/2022/06/Axxy2mkOjuzGZD5WcPCu_06_8f489419ff5aafe7da61bc856c3853d9_file.pdf) <http://saddlebrand.com/?p=3156>

[http://chatroom.thabigscreen.com:82/upload/files/2022/06/T2FrHXX3ZhSeIMNm2JlN\\_06\\_1f976e0cec21fcdc8ed52f97c5a0132c\\_file.pdf](http://chatroom.thabigscreen.com:82/upload/files/2022/06/T2FrHXX3ZhSeIMNm2JlN_06_1f976e0cec21fcdc8ed52f97c5a0132c_file.pdf) <https://ganjehhonar.com/guru-news-ticker-rss-reader-pc-windows/>

<https://webflow-converter.ru/?p=200236>

<https://azizeshop.com/wp-content/uploads/2022/06/SpyStudio.pdf>

[https://stompster.com/upload/files/2022/06/vNTcDxZGPwkCoX3wJp7B\\_06\\_8f489419ff5aafe7da61bc856c3853d9\\_file.pdf](https://stompster.com/upload/files/2022/06/vNTcDxZGPwkCoX3wJp7B_06_8f489419ff5aafe7da61bc856c3853d9_file.pdf)

<https://resourcesunlimited.com/wp-content/uploads/2022/06/yourLive.pdf>

[https://everyonezone.com/upload/files/2022/06/MNH399NVOWPOFKOi8mtW\\_06\\_1f976e0cec21fcdc8ed52f97c5a0132c\\_file.pdf](https://everyonezone.com/upload/files/2022/06/MNH399NVOWPOFKOi8mtW_06_1f976e0cec21fcdc8ed52f97c5a0132c_file.pdf) [http://dev-social.mynextmatch.com/upload/files/2022/06/GNO5SWVZ5og74Oet2qnW\\_06\\_e87163daaf7ea79c72a1b097c6e8f38f\\_file.pdf](http://dev-social.mynextmatch.com/upload/files/2022/06/GNO5SWVZ5og74Oet2qnW_06_e87163daaf7ea79c72a1b097c6e8f38f_file.pdf)